Scuola universitaria professionale della Svizzera italiana Dipartimento ambiente costruzioni e design Istituto scienze della Terra

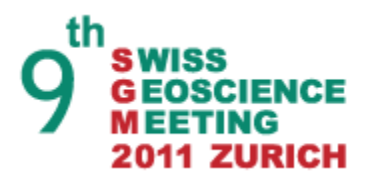

## **SUPSI**

## GeoShield project

Managing authentication and permissions to OGC services

*Presenting the new GeoServer Resource Access Manager plug-in and the Sensor Observation Service protection*

Milan P. Antonovic, Institute of Earth science - SUPSI Massimiliano Cannata , Institute of Earth science - SUPSI

12 November 2011

#### Presentation outline

- Introduction to the Institute of earth science SUPSI
	- OGC implementations used
	- The need of data protection
- Presenting GeoShield
	- GeoShield's protection strategies
	- Web administration interface
	- OGC Services covered by GeoShield
	- The Sensor Observation Service protection
	- The GeoServer Resource Access Manager plug-in
		- Access rule application process
		- Data access rule application
	- GeoServer Resource Access Manager plug-in demo
	- Next improvements

#### Introduction to the Institute of earth science – SUPSI

#### **Fields of activity:**

- **Land Planning**
- Hydrogeology
- **Hydrology**
- **Geology**
- **Geomatics**

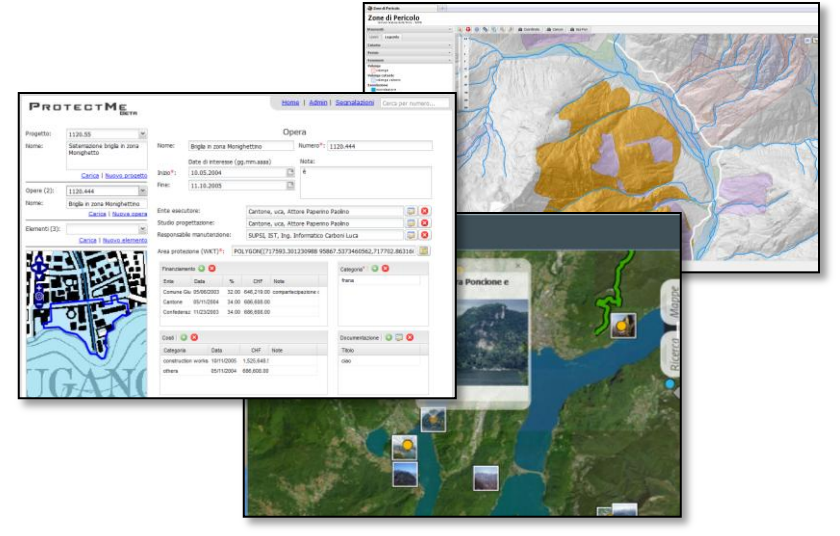

#### **Focused on**:

- Government mandates
	- Geo databases maintenance
	- Web applications for decision making
		- Natural hazard
		- Water protection
		- Wells / Springs / Boreholes
		- Hydrological monitoring network
- Interregional projects (EU, World Bank)
- Training courses
- Research projects

#### OGC implementations used

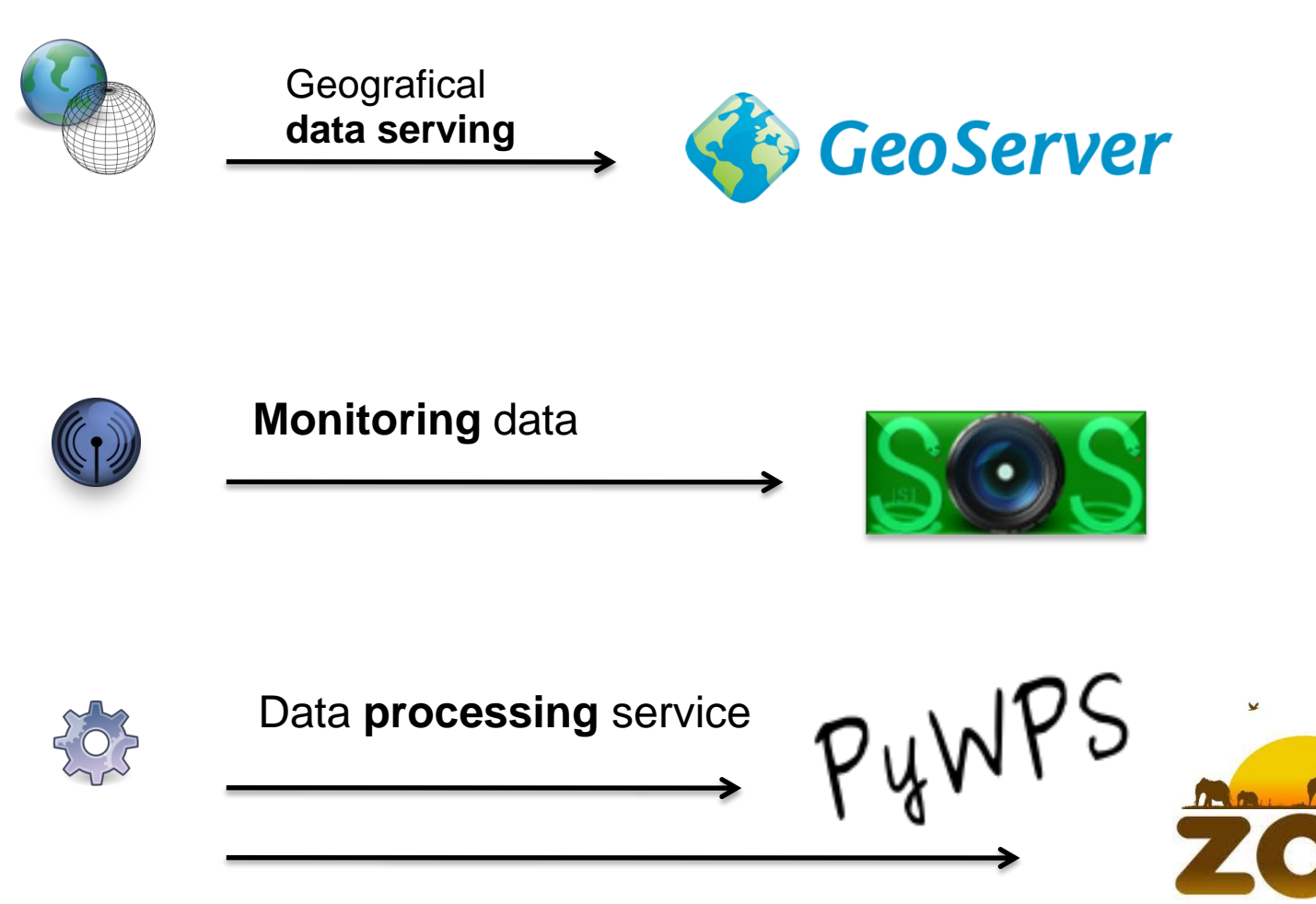

12 November 2011

#### The need of data protection

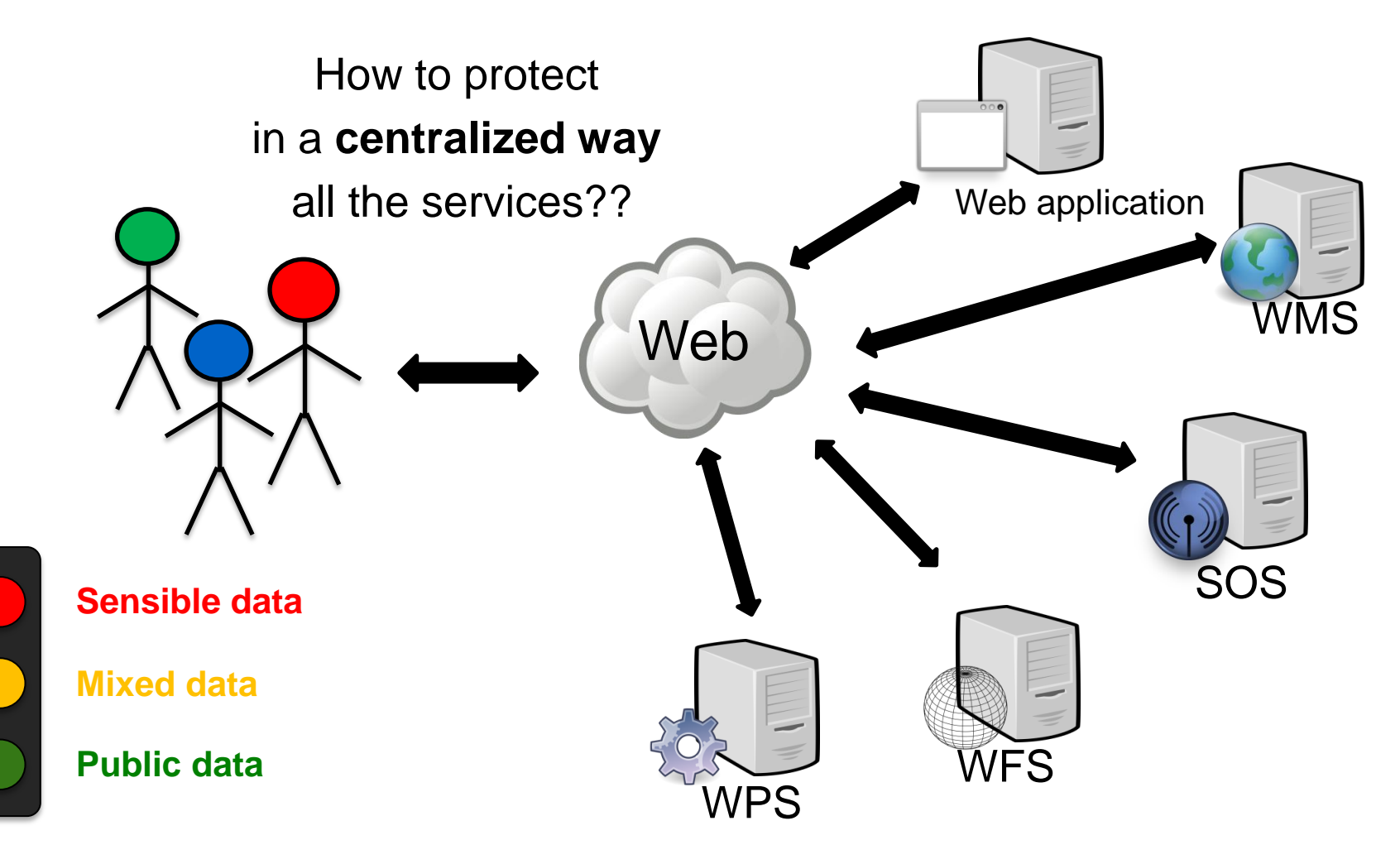

#### Presenting GeoShield

- GeoShield is an Open Source solution for authentication and authorization management to OGC services
- Written in **Java**
- Relies on:
	- Apache Commons
	- GeoTools
	- EclipseLink [Persistence API]
	- PostgreSQL
	- Flexjson (JSON parser)
- Web administration interface
	- Desktop like user interface
	- Sencha Ext JS
- OGC standards protected
	- WMS
	- WFS
	- SOS
- GeoServer plug-in:
	- Resource Access Manager

## GeoShield's protection strategy

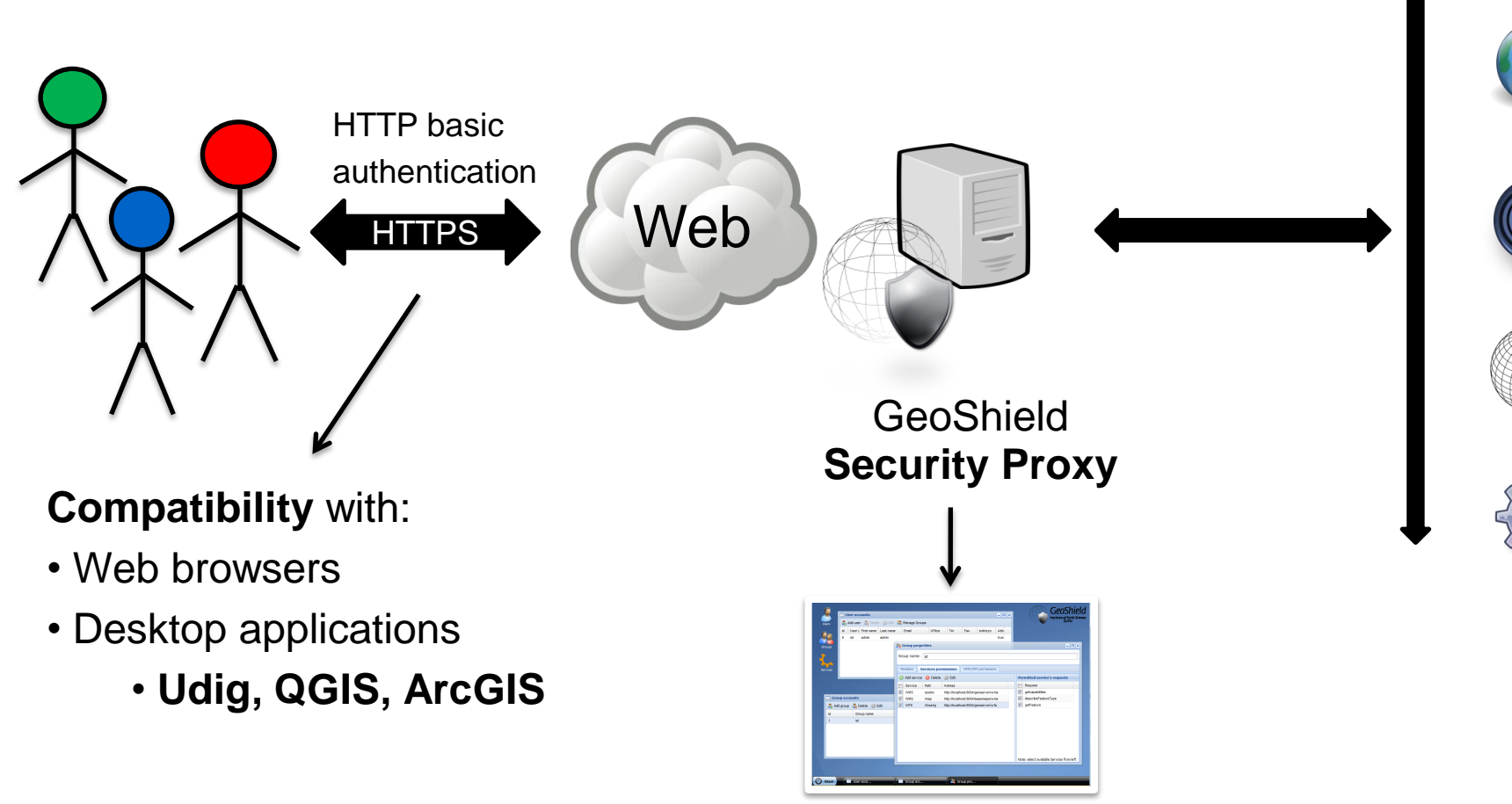

Web administration interface

#### GeoShield's PRE-processing protection strategy

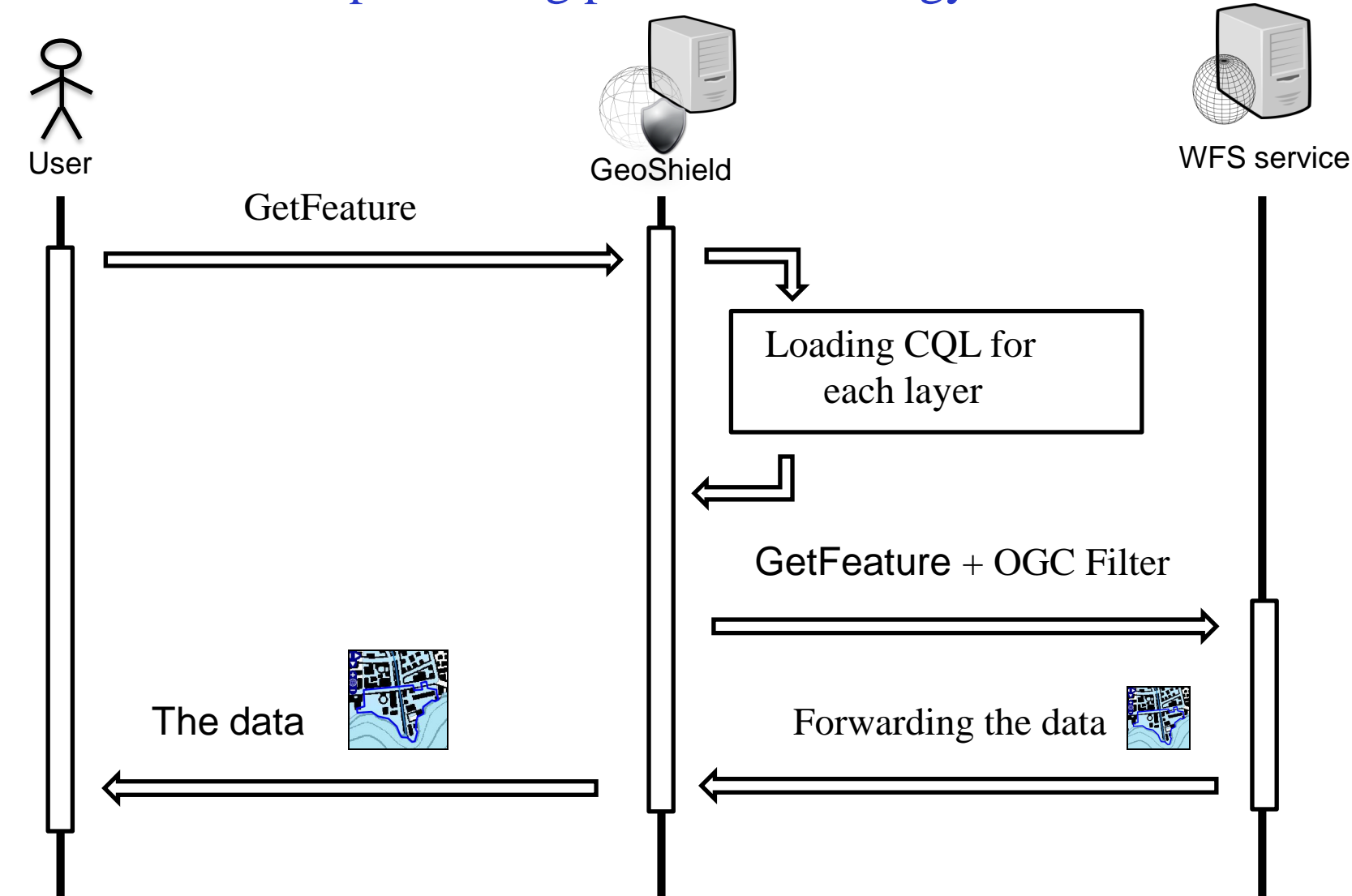

#### GeoShield's POST-processing protection strategy

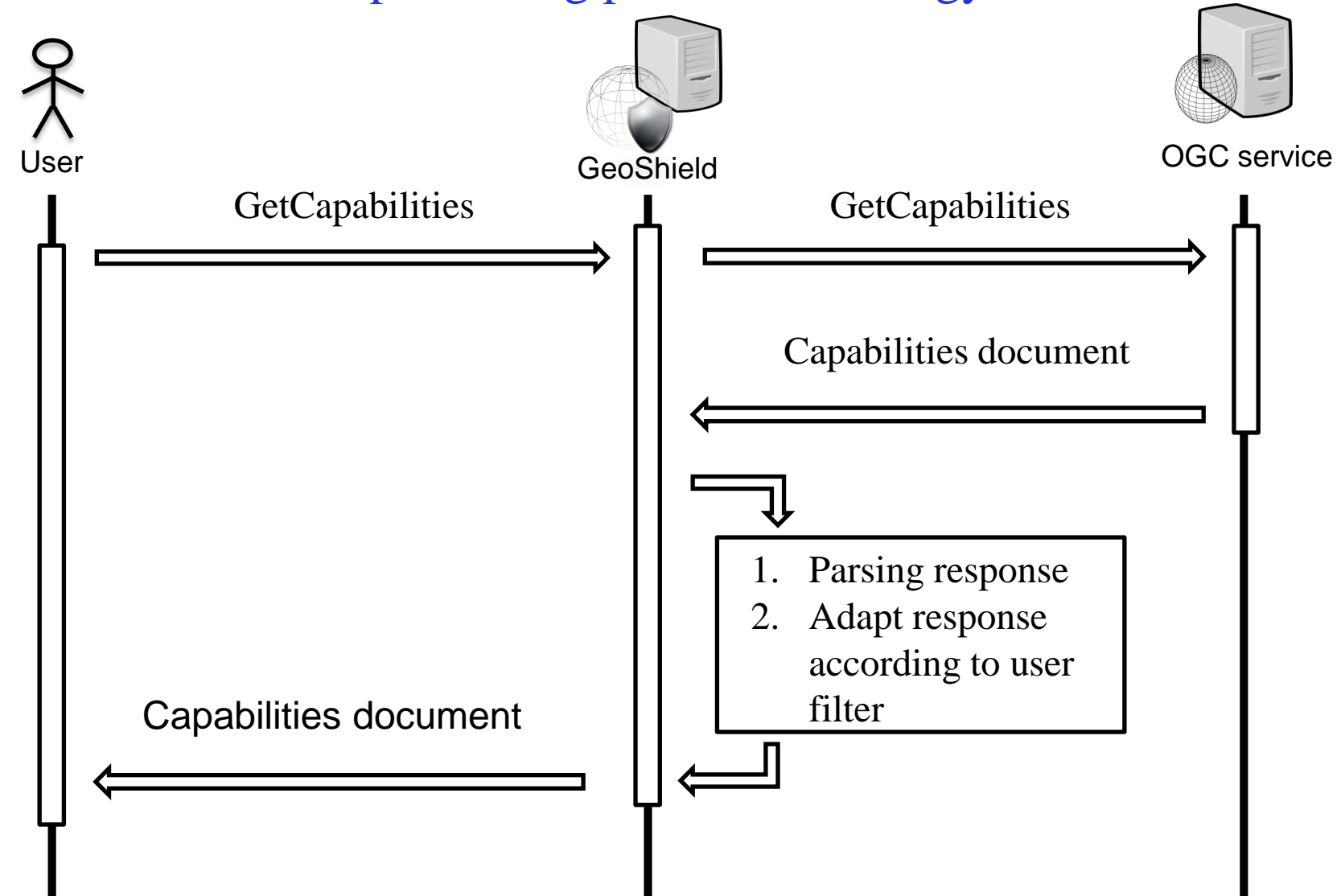

#### Web graphical user interface

- **Password** protected
- User friendly (**Desktop-like** Graphical User Iinterface)

#### • **Managing authorization** for:

- Users
- Groups
- Services
- Permissions
- Permitted requests

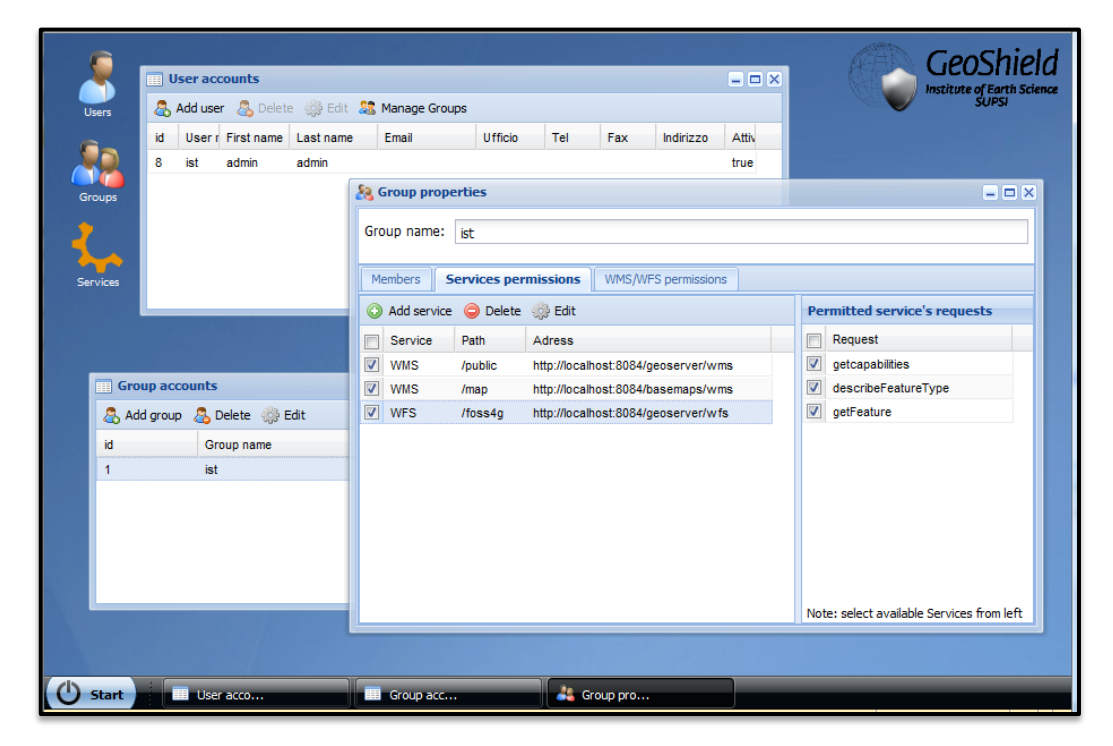

#### OGC Services covered by GeoShield

## Web Map Service 1.1.1:

*Standard protocol for serving georeferenced map images over the Internet*

- **GeoServer** (tested):
	- Filtering capability **CQL** (Common Query Language)
- **Others** (not tested)
	- INCLUDE/EXCLUDE filters only
- Requests:
	- GetCapabilities
	- GetMap
	- GetFeatureInfo
	- GetLegendGraphic

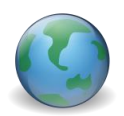

#### OGC Services covered by GeoShield

#### Web Feature Service 1.1.0:

*Standard protocol allowing requests for geographical raw data over the Internet*

- Permissions definition:
	- Filtering capability **CQL** (Common Query Language)
- Requests (**Basic profile**):
	- GetCapabilities
	- DescribeFeatureType
	- GetFeature
- OutPutFormat: **GML**

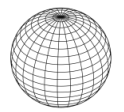

#### OGC Services covered by GeoShield

## Sensor Observation Service 1.0.0:

*Standard protocol allowing requests for retrieving sensor observation data*

- Permissions definition:
	- **Excluding / Including Offerings**
- Requests (**Basic profile**):
	- GetCapabilities
	- GetObservation
	- DescribeSensor
- Response format:
	- text/xml;subtype= **'sensorML/1.0.0'**

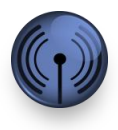

#### The Sensor Observation Service protection

- This is the latest part of GeoShield improvement
- Handle the basic implementation (**core profile**)
- Permissions are based on the **sos:ObservationOffering** grouping of the **sos:Capabilities** document, GeoShield can exclude the access to:
	- Features
	- Procedures
	- ObservedProperties
- **Caching permissions in memory** for better performance

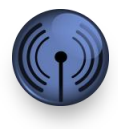

```
<sos:Capabilities>
[...]
<sos:Contents>
  <sos:ObservationOfferingList>
    <sos:ObservationOffering gml:id="aaaa">
      <gml:name>urn:x-ist::offering:aaaa</gml:name>
      <gml:boundedBy>[…]</gml:boundedBy>
      <sos:eventTime>[…]</sos:eventTime>
      <sos:procedure xlink:href="B_TRE" />
      <sos:procedure xlink:href="H_TRE" />
      <sos:procedure xlink:href="P_TRE" />
      <sos:procedure xlink:href="T_TRE" />
      <sos:observedProperty xlink:href="urn:ogc:def:property:x-ist::meteo:air:humidity"/>
      <sos:observedProperty xlink:href="urn:ogc:def:property:x-ist::meteo:air:pressure"/>
      <sos:observedProperty xlink:href="urn:ogc:def:property:x-ist::meteo:air:radiation"/>
      <sos:observedProperty xlink:href="urn:ogc:def:property:x-ist::meteo:air:rainfall"/>
      <sos:featureOfInterest xlink:href="urn:ogc:object:feature:x-ist::station:Trevano"/>
    </sos:ObservationOffering>
    <sos:ObservationOffering gml:id="bbbb">
```
 $[$  ...  $]$ 

</sos:ObservationOffering>

<sos:responseFormat>text/xml;subtype='sensorML/1.0.0'</sos:responseFormat>

<sos:responseMode>inline</sos:responseMode>

<sos:resultModel>om:Observation</sos:resultModel>

</sos:ObservationOfferingList>

</sos:Contents>

</sos:Capabilities>

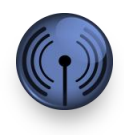

#### GeoShield's Sensor Observation Service protection strategy

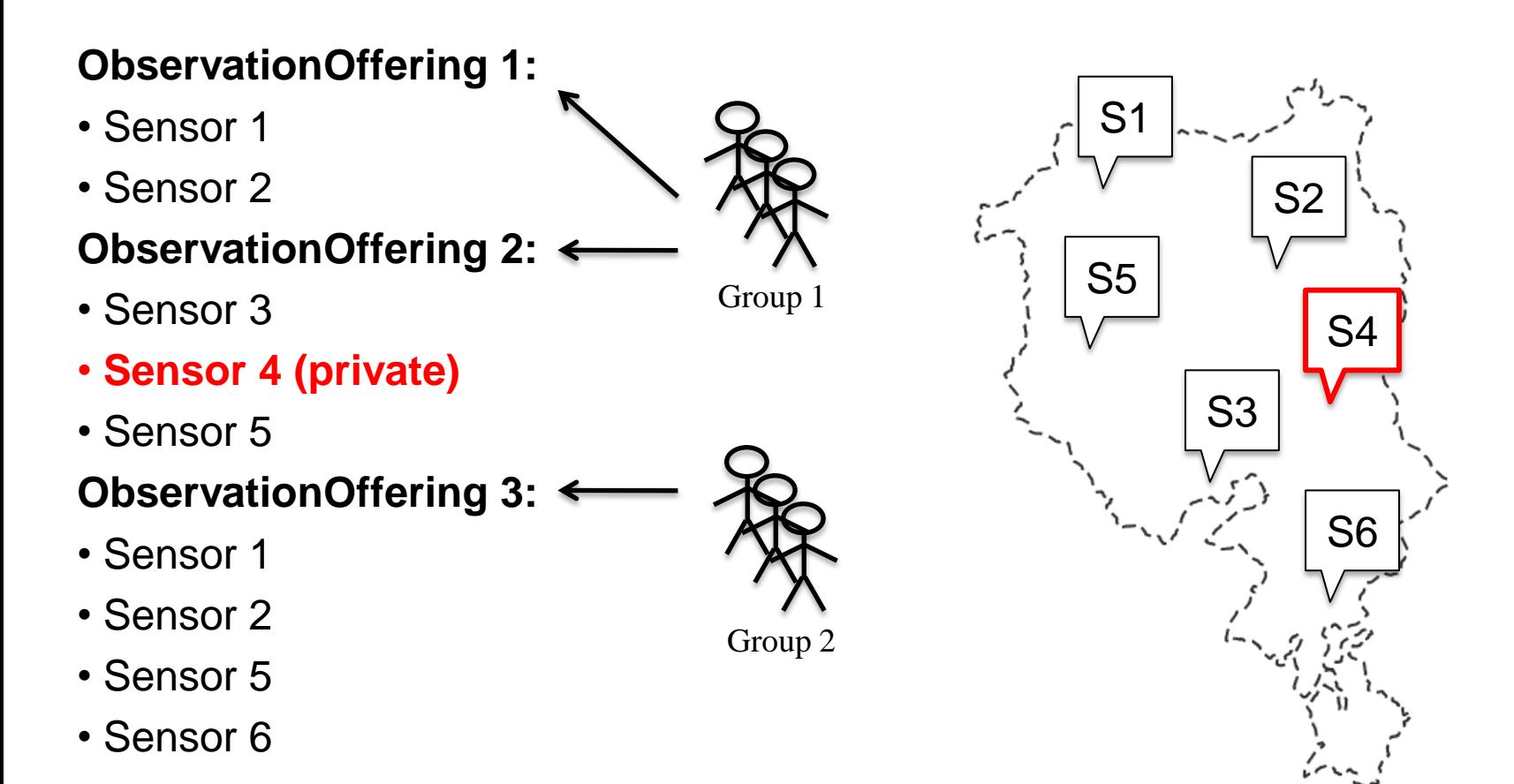

![](_page_15_Picture_3.jpeg)

#### GeoServer Resource Access Manager plug-in

- This year, **GeoServer 2.1** version has introduced support for data filtering with an improved security framework:
	- The main feature is the availability to extend the internal **Resource Access Manager** with a plug-in
- Benefits:
	- **No more limited permission** (yes/no definition) for each layer
	- Extended capabilities to implement **granular data access rules**
		- Filters based on geographical functions (BBOX, INTERSETC…)
		- Filters based on attributes
		- Include / Exclude filters
		- Workspace permissions
	- Integration with **external users database**
	- **More reliable and stronger protection** at data abstraction level

## Access rule application process

![](_page_17_Figure_2.jpeg)

#### Benchmarking WMS GetMap

- Tests are going to be run using JMeter on my Workstation:
	- Ubuntu 10.04, Intel Core Duo 2.4 GHz E4600, 4Gb RAM
- Using a progression of 1, 2, 4, 8, 16 and 32 threads, each thread group doing 100, 200, 200, 400, 400, 800 requests respectively
- Layer: topp:tasmania\_water\_bodies

![](_page_18_Picture_108.jpeg)

![](_page_18_Picture_7.jpeg)

#### Installing the plug-in

When GeoServer and GeoShield are installed, adding the Resource Access Manager plug-in is quite simple:

- 1. Copy the **geoshield-1.0.jar** file into the GeoServer's WEB-INF/lib directory
- 2. Modify the web.xml file adding a Filter definition
- 3. Create the **GEOSHIELD\_USER**
- 4. Configure the permissions on GeoShield

#### GeoServer Resource Access Manager plug-in

Demo

#### Next improvements

- Extending security:
	- Web Processing Service
	- Web Applications
- Web administration interface
	- Integration with GeoServer Web Interface
	- OpenLayers integration (Real Time Permission definition and test)
- Release of the GeoShield stable version 1.0 (end of 2011)
	- Code refactoring
	- Better performance

Scuola universitaria professionale della Svizzera italiana Dipartimento ambiente costruzioni e design Istituto scienze della Terra

![](_page_22_Picture_1.jpeg)

## **SUPSI**

# Thank you

![](_page_22_Picture_4.jpeg)

GeoShield **Institute of Earth Science SUPSI** 

Institute of Earth science

http://www.ist.supsi.ch

GeoShield project

http://sites.google.com/site/geoshieldproject

Milan P. Antonovic, Institute of Earth science - SUPSI Massimiliano Cannata, Institute of Earth science - SUPSI

12 November 2011